## И опять во дворе

А. Островский

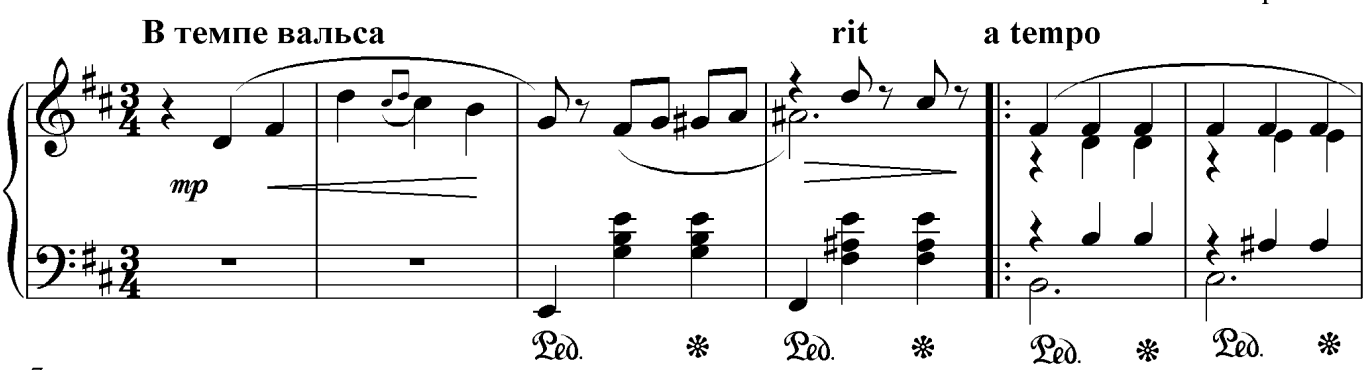

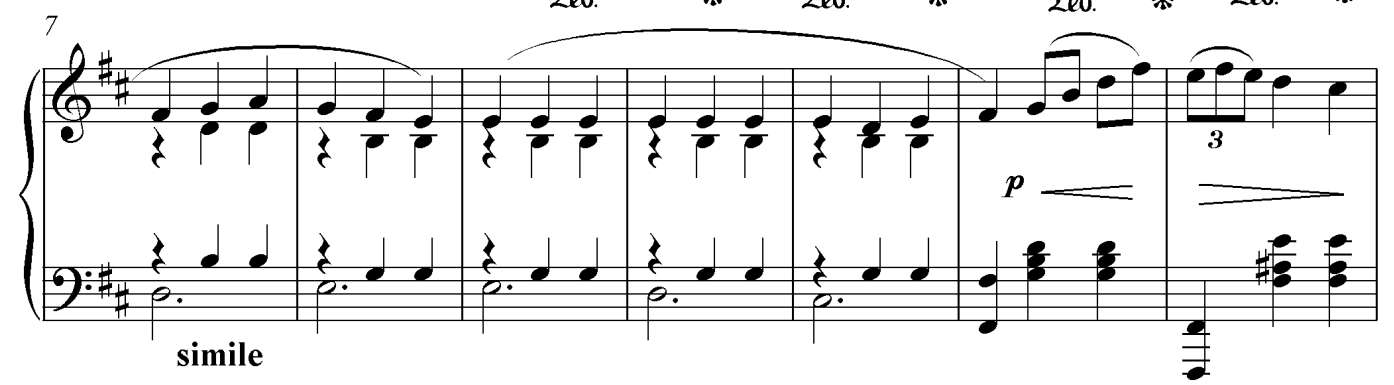

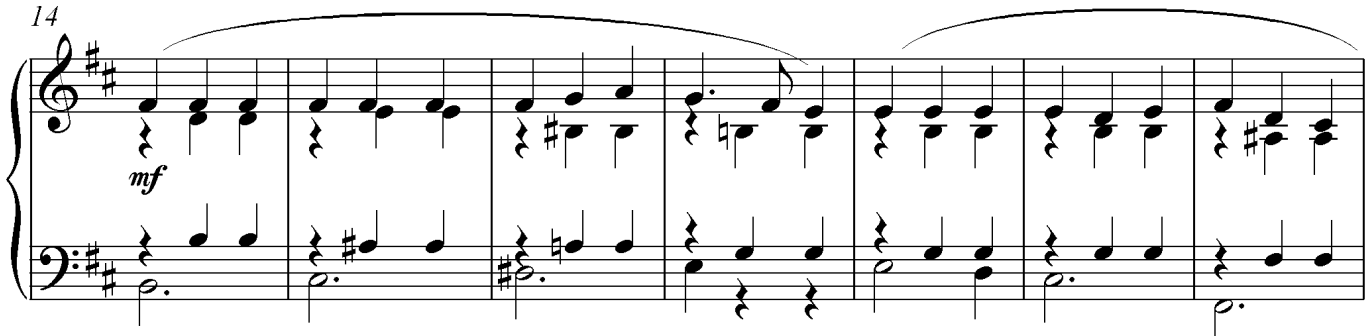

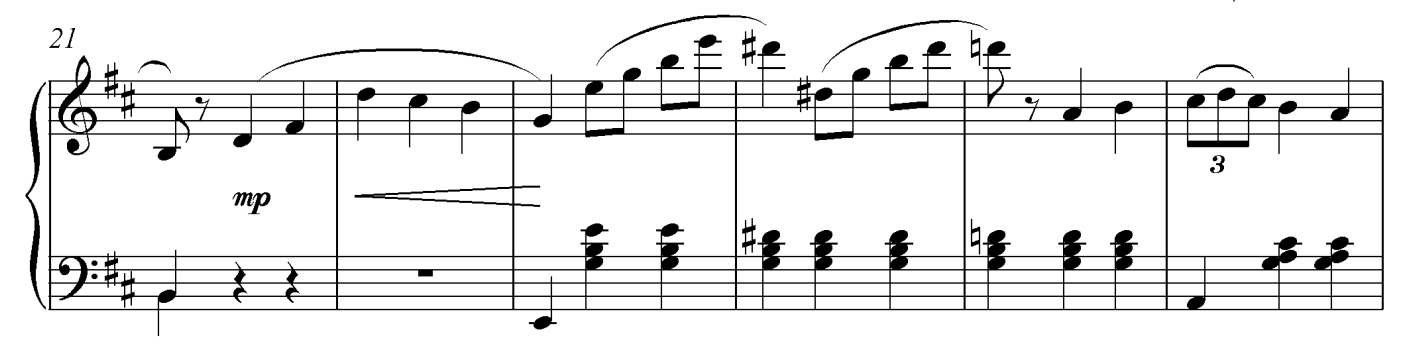

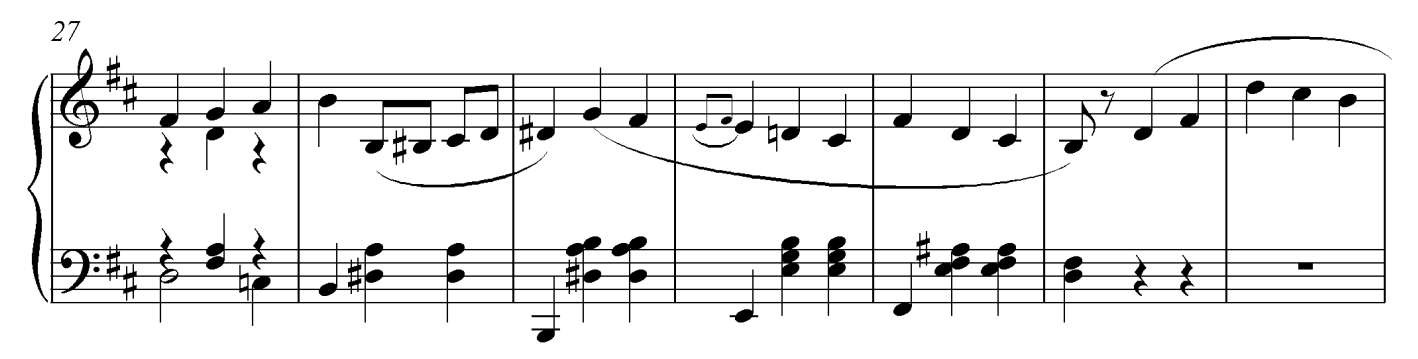

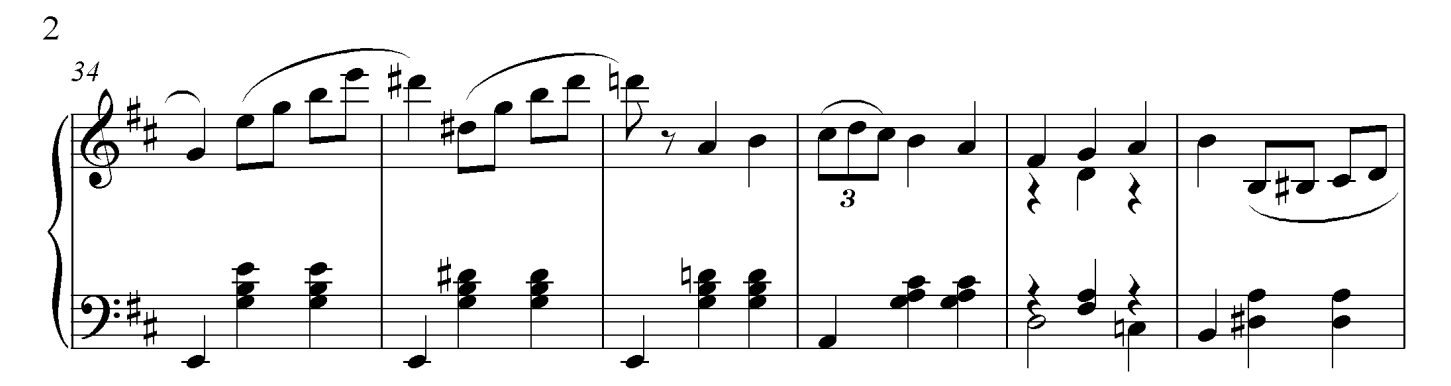

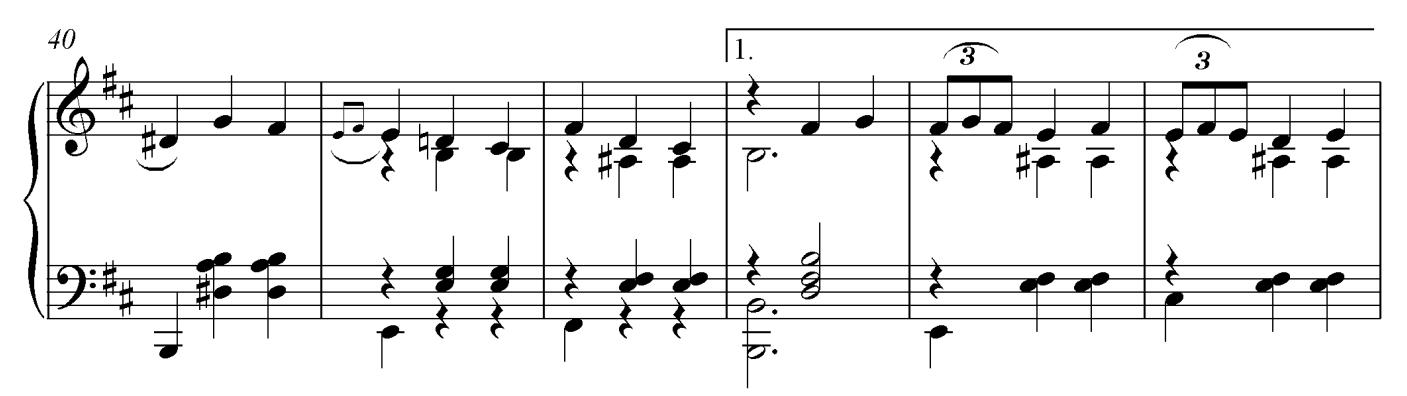

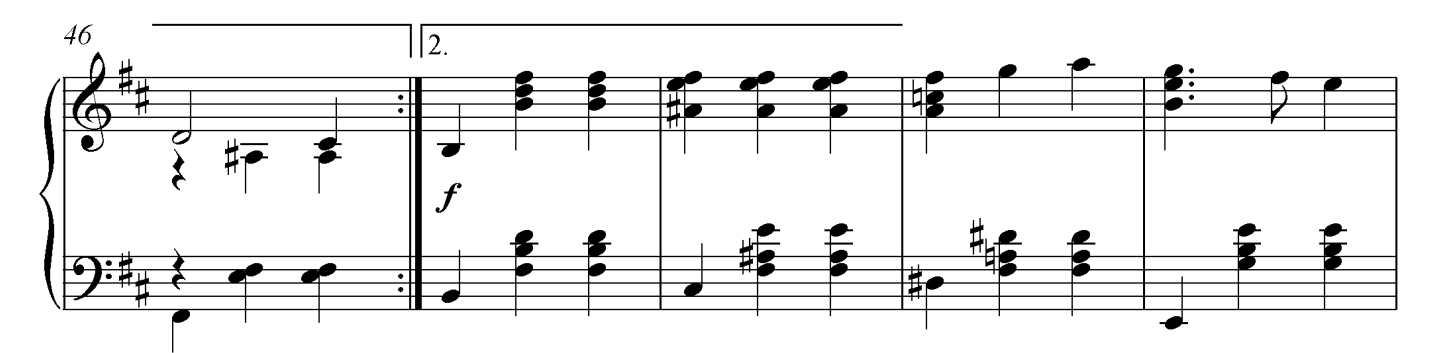

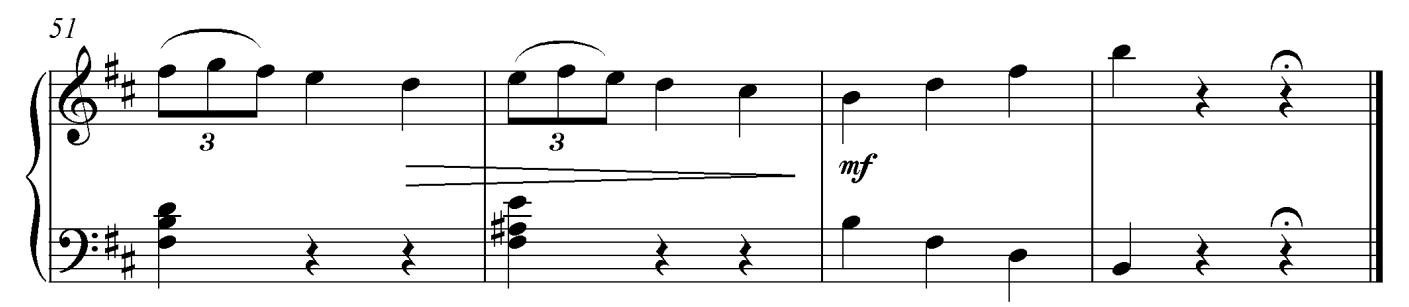

Набрано Г. Медведевым, 2004 г.